**Auteur** : Mohamed Messabihi **Matière** : Initiation à l'algorithmique **Date** 18 novembre 2020 **Durée** 1h30

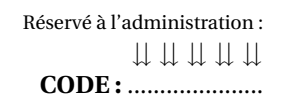

Université Abou Bakr Belkaïd - Tlemcen Faculté des Sciences ère Année MI Semestre 1

# **Épreuve de rattrapage**

Aucun document n'est autorisé Les solutions doivent être rédigées en C Les appareils portables doivent être éteints et posés sur le bureau du surveillant

## **1** Affichage 8 pts,  $\odot$  25'

Montrer l'historique d'exécution du programme suivant :

```
1 # include < stdio .h >
2 int i=4, j=8, k = 23 int tic( int a, int b) {
4 while (a<b)
5 a++;
6 return a-b ;
7 }
8 int toc (int c, int d) {
9 while (k<c)
10 k = k+d;11 return c+d ;
12 }
13 int tictoc (int i, int j, int k) {
14 return \text{tic}(i,j)*\text{toc}(j,k);15 }
16 void main ()
17 {
18 k = tictoc(i, j, k);19 }
```
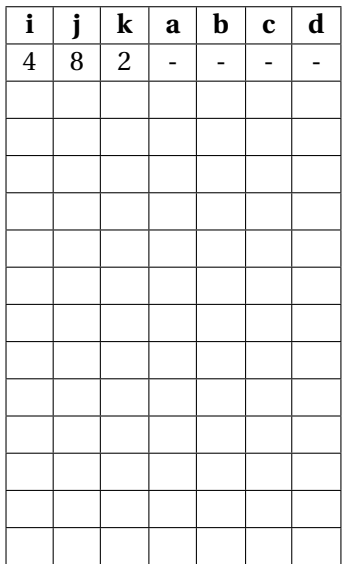

## **2** Nombre palindrome 6 pts,  $\odot$ 35'

Un nombre palindrome est un nombre symétrique, *c-à-d* égal à lui-même s'il est lu de gauche à droite ou de droite à gauche. Par exemple : 11, 636, 42924 et 85077058 sont des nombres palindromes. Écrire un programme qui demande à l'utilisateur un entier puis affiche si ce dernier est palindrome ou non.

```
1 # include < stdio .h >
 2 void main () {
3
 4
5
6
 7
8
9
10
11
12
13
14
15
16
17
18
19
20 }
```
### **3** Questions diverses 6 pts,  $\odot$  30'

Pour chacune des questions suivantes, cochez **une est une seule** réponse ( **1 pt** par question).

1. Quel est le résultat de A après l'exécution des instructions suivantes :

| $1$ void main $()$<br>2 f                      | $\Box$ 18  |
|------------------------------------------------|------------|
| $3$ int i;                                     | n 7        |
| 4 int $A = 0$ ;<br>5 for $(i=1; i < 6; i=i+2)$ | □ 11       |
| 6 $A = A + i;$                                 | $\sqcap$ 9 |
|                                                | г 8        |

2. Pour déclarer une fonction exposant qui prend en argument un réel *x* et un entier positif *n* et renvoie la valeur de *x <sup>n</sup>* on écrit :

```
1 a. double exposant ( double x, int n) ;
2 b. exposant ( double x, int n, int r) ;
3 c. void exposant (double x^n);
4 d. int exposant ( double n, int x) ;
```
3. Quel est l'affichage produit par les instructions suivantes :

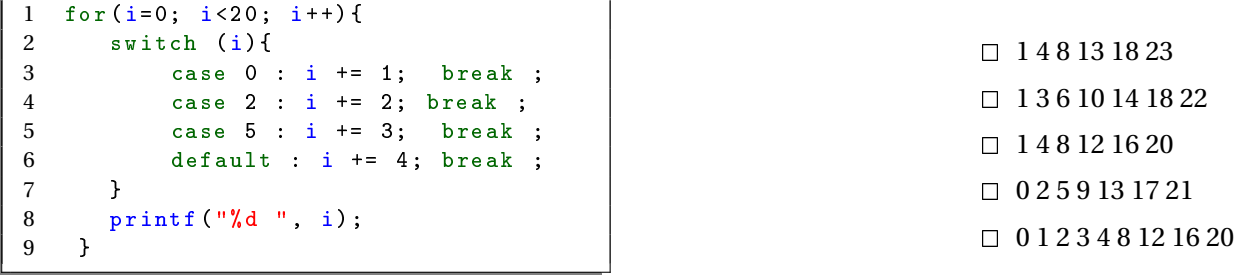

4. Quel est le résultat de l'exécution du programme ci-dessous :

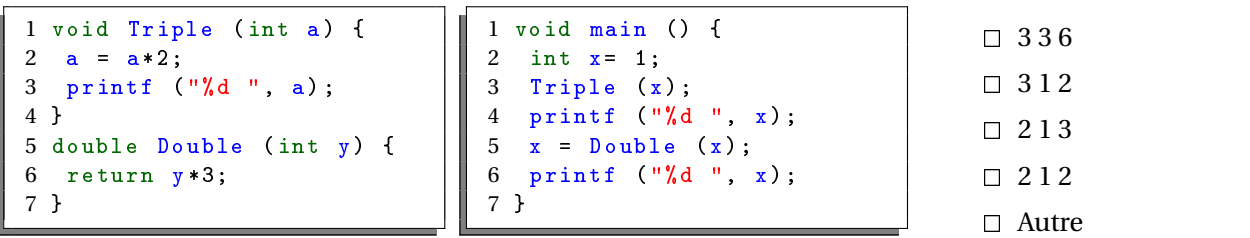

5. Qu'affiche le code suivant ?

```
1 void main () {
2 int a=1, b=0, c = 1;
3 if (|(a>c)||(a+b) & ((a-c)||(a||b))
4 printf ("faux");
5 else
6 printf (" vrai ") ;
7 }
```
6. Quelle est la valeur de Toto(0) :

```
1 int Toto (int a) {
2 printf ("a = \sqrt{d} ", a);<br>3 if (1 > 0)
    if (1 > 0)4 return 8;
5 return 7;
6 }
```
- $\Box$  faux  $\Box$  vrai  $\Box$  faux vrai
- $\Box$  vrai faux

 $\Box$  a  $\Box$  b  $\Box$  c  $\Box$  d

- □ Autre
- 
- $\Box$  7  $\Box$  0
- $\Box$  Void
- $\Box$  15
- $\Box$  8

**Auteur** : Mohamed Messabihi **Matière** : Initiation à l'algorithmique **Date** 18 novembre 2020 **Durée** 1h30

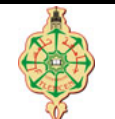

Université Abou Bakr Belkaïd - Tlemcen Faculté des Sciences 1 ère Année MI Semestre 1

## **Correction de l'épreuve de rattrapage**

Aucun document n'est autorisé Les solutions doivent être rédigées en C Les appareils portables doivent être éteints et posés sur le bureau du surveillant

# **1** Affichage 8 pts,  $\odot$  25'

Montrer l'historique d'exécution du programme suivant :

```
1 # include < stdio .h >
2 int i=4, j=8, k = 2;
3 int tic( int a, int b) {
4 while (a<b)
5 a++;
6 return a-b ;
7 }
8 int toc (int c, int d) {
9 while (k<c)
10 k = k+d;11 return c+d ;
12 }
13 int tictoc (int i, int j, int k) {
14 return tic(i,j) *toc(j,k);
15 }
16 void main ()
17 {
18 k = tictoc(i, j, k);19 }
```
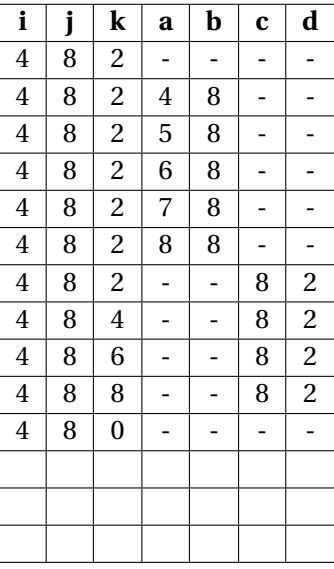

## **2 Nombre palindrome 6 pts,**  $\odot$ **35'**

Un nombre palindrome est un nombre symétrique, *c-à-d* égal à lui-même s'il est lu de gauche à droite ou de droite à gauche. Par exemple : 11, 636, 42924 et 85077058 sont des nombres palindromes. Écrire un programme qui demande à l'utilisateur un entier puis affiche si ce dernier est palindrome ou non.

### **Solution**

```
1 # include < stdio .h >
2 void Tab_Intersection (int T[100] , int lt , int S[100] , int ls , int I[100] , int *li)
3 {
4 int i,j,k;
5 i=0; j=0; k=0; *1i=0;6 while (i < l t \& k \quad j < l s)7 if (T[i] == S[j])8 \{ I[k^{++}] = T[i]; i^{++}; j^{++}; \}9 else if (T[i] < S[j])10 i++;11 else
12 j^+;
13 \star 1 i=k;
14 }
```

```
1 void main ()
 2 {
\begin{array}{cc} 3 & \text{int } i; \\ 4 & \text{int } l \end{array}int 1t = 11, 1s = 9, 1i = 0;
5 int T [100]={3 , 8 , 11 , 17 , 23 , 48 , 56 , 61 ,87 , 93 ,98};
6 int S [100] = \{ 4, 6, 8, 23, 53, 56, 76, 87, 90 \};<br>7 int I [100] = \{0\}:
         int I [100]=0;8 Tab_Intersection (T, 1t, S, 1s, I, &li);<br>9 for (i=0; i<li; i++) printf ("%d", I[
         for (i=0; i<li; i++) printf ("%d" " , I[i]);
10 }
```
### **3** Questions diverses 6 pts,  $\odot$  30'

 $\parallel$  1 void main ()

Pour chacune des questions suivantes, cochez **une est une seule** réponse ( **1 pt** par question).

1. Quel est le résultat de A après l'exécution des instructions suivantes :

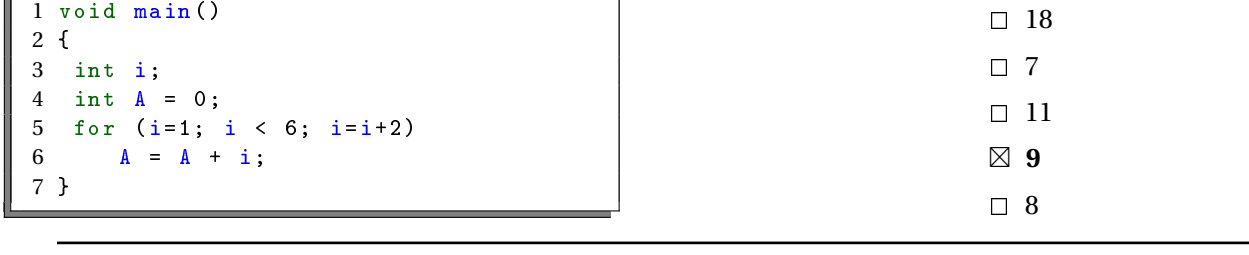

2. Pour déclarer une fonction exposant qui prend en argument un réel *x* et un entier positif *n* et renvoie la valeur de *x <sup>n</sup>* on écrit :

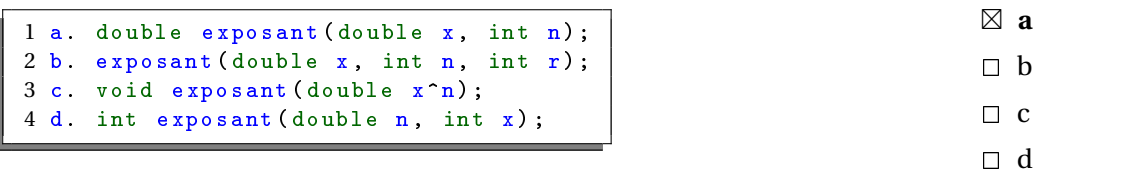

3. Quel est l'affichage produit par les instructions suivantes :

```
1 for (i=0; i<20; i++)2 switch (i) {
3 case 0 : i += 1; break ;
4 case 2 : i += 2; break ;
5 case 5 : i += 3; break ;
6 default : i += 4; break ;
7 }
8 printf ("%d ", i) ;
9 }
```
- **1 4 8 13 18 23** 1 3 6 10 14 18 22  $\Box$  1 4 8 12 16 20  $\Box$  0 2 5 9 13 17 21  $\Box$  0 1 2 3 4 8 12 16 20

4. Quel est le résultat de l'exécution du programme ci-dessous :

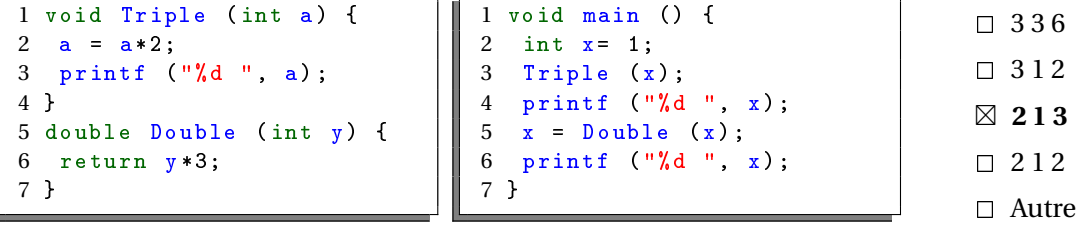

5. Qu'affiche le code suivant ?

```
\begin{array}{ccc} 1 & \text{void } \text{main} \\ 2 & \text{int } \text{a=1, b=}\end{array}2 int a=1, b=0, c = 1;<br>3 if (|(a>c)| |(a+b) \&c)if (!(a>c) || (a+b) \& (a-c) || (a||b))
4 printf ("faux");<br>5 else
5 else<br>6
                 printf ("vrai");
7 }
```
6. Quelle est la valeur de Toto(0) :

```
1 int Toto (int a) {
2 printf ("a = %d ", a) ;
3 if (1 > 0)
4 return 8;
5 return 7;
6 }
```
- **faux**  $\hfill\Box$ vrai  $\hfill\Box$  faux vrai  $\hfill\Box$  vrai faux

 $\Box$  Autre

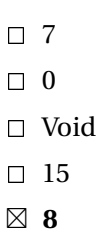

3/3